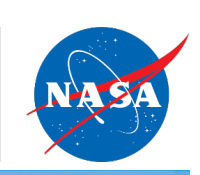

# **Notas del docente**

# **Objetivos de aprendizaje**

#### Los estudiantes

- Describirán los elementos de un sensor básico.
- Identificarán los sensores utilizados en la vida cotidiana y su importancia.
- Describirán la importancia y el uso de los sensores en las aeronaves.
- Diseñarán un sensor para resolver un problema.

# **Descripción general del desafío**

En esta actividad, los estudiantes comprenderán mejor los tipos de sensores instalados en los drones, cómo funcionan los sensores, las ventajas o limitaciones de los mismos y cómo los sensores de un dron pueden aportar beneficios a la sociedad al tiempo que mejoran las características de seguridad para compartir el espacio aéreo con otras aeronaves. Los estudiantes imaginarán soluciones innovadoras a los problemas del mundo real a los que se enfrentan sus comunidades locales y demostrarán cómo podrían resolverse esos problemas mediante el diseño de un sensor.

# **Seguridad**

- Los estudiantes deben ser conscientes de su entorno y moverse con cuidado por la sala cuando vean el trabajo de otros equipos.
- Antes de utilizar instrumentos punzantes, explique las cuestiones de seguridad relacionadas con su uso adecuado.
- Cuando los estudiantes tengan los ojos vendados, deben permanecer sentados.

## **Preparación del desafío**

- Lee las Notas para el educador y el Folleto para el estudiante para familiarizarse con la actividad.
- Lea la hoja de contexto de la NASA al final de las Notas del Educador para obtener información de referencia útil sobre el trabajo de la NASA con los sensores y la movilidad aérea avanzada (AAM).
- En caso de colocar a los estudiantes en grupos, conviene que los grupos estén previamente organizados.
- Disponga de una variedad de materiales diversos para el proyecto final o deje tiempo para que los estudiantes traigan materiales de casa.
- Imprima los enlaces de investigación y haga copias de uno o varios de estos laberintos para utilizarlos con la actividad Participación:

#### **Grados 6 a 9**

### **Ritmo sugerido**

120 a 150 minutos

### **Materiales**

- $\Box$  Venda para los ojos o cualquier otra cosa que cubra los ojos de los estudiantes para que no puedan ver
- □ Enlaces de investigación impresos
- $\Box$  Laberintos STEM impresos
- $\Box$  Lápices
- □ Computadoras con acceso a internet
- $\Box$  Sensores simples (p. ej., detector de humo, termómetro, perlas ultravioleta (UV))
- $\Box$  Materiales para mostrar las ideas de los estudiantes (serán diferentes para cada estudiante)

### **Estándares nacionales STEM**

- ISTE 1.1.c, 1.3.a, 1.3.c, 1.3.d, 1.4.a, 1.5.a, 1.5.c, 1.6.a, 1.6.c, 1.6.d, 1.7.a, 1.7.c, 1.7.d
- NGSS MS-PS4-3
- $\bullet$  PS4 C

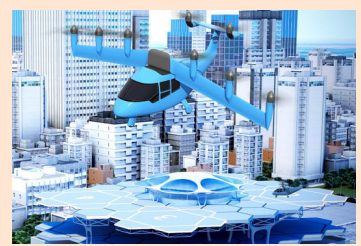

Una idea para un futuro taxi aéreo se cierne sobre un vertedero municipal en esta ilustración de la NASA.

- Laberinto STEM "S"[: A-MAZE-ING MUJERES DE STEM: CIENCIAS](https://www.nasa.gov/sites/default/files/atoms/files/pdf-womenstemmaze-science9.pdf) [www.nasa.gov/sites/default/files/atoms/files/pdf](https://www.nasa.gov/sites/default/files/atoms/files/pdf-womenstemmaze-science9.pdf)[womenstemmaze-science9.pdf](https://www.nasa.gov/sites/default/files/atoms/files/pdf-womenstemmaze-science9.pdf)
- Laberinto STEM "T": [A-MAZE-ING MUJERES DE STEM: TECNOLOGÍA](https://www.nasa.gov/sites/default/files/atoms/files/womenstemmaze-tech3.pdf) [www.nasa.gov/sites/default/files/atoms/files/womenstemmaze-tech3.pdf](https://www.nasa.gov/sites/default/files/atoms/files/womenstemmaze-tech3.pdf)
- Laberinto STEM "E"[: A-MAZE-ING MUJERES DE STEM: INGENIERÍA](https://www.nasa.gov/sites/default/files/atoms/files/edu_womenstemmaze-eng.pdf) [www.nasa.gov/sites/default/files/atoms/files/edu\\_womenstemmaze-eng.pdf](https://www.nasa.gov/sites/default/files/atoms/files/edu_womenstemmaze-eng.pdf)
- Laberinto STEM "M": [A-MAZE-ING MUJERES DE STEM: MATEMÁTICAS](https://www.nasa.gov/sites/default/files/atoms/files/womenstemmaze-math3.pdf) [www.nasa.gov/sites/default/files/atoms/files/womenstemmaze-math3.pdf](https://www.nasa.gov/sites/default/files/atoms/files/womenstemmaze-math3.pdf)

# **Facilitar el desafío**

### **Participar**

Comience la actividad con un juego en papel. Modele el juego con los estudiantes primero para que tengan la oportunidad de experimentar el juego y hacer preguntas, luego empareje a los estudiantes y haga que jueguen el juego juntos. Mediante el juego, los estudiantes aprenderán que los sensores proporcionan información sobre una zona cercana, pero no proporcionan realmente información sobre dónde ir.

En este juego, el sensor (la persona que **no** tiene los ojos vendados) proporciona al dron (la persona **con** los ojos vendados) información sobre el laberinto a través de la retroalimentación (sonido o toque) cuando el dron se acerca a una pared. Mediante ensayo y error, el dron (estudiante con los ojos vendados) tratará de navegar por el laberinto STEM de la NASA utilizando un utensilio de escritura. Los estudiantes que actúan como drones no deben ver los laberintos antes de que comience la actividad.

- Dos estudiantes trabajarán en equipo. El estudiante que tenga los ojos vendados será el dron sin tripulación, y el estudiante que no tenga los ojos vendados será el sensor.
	- El trabajo del dron con los ojos vendados consiste en recorrer el laberinto con un utensilio de escritura.
	- La función del sensor es indicar al dron cuando choca con una pared, está a punto de chocar con ella o va en dirección contraria. Esto se hará diciendo una palabra o emitiendo un sonido; por ejemplo, el sensor puede decir "no" o "bip", o incluso dar un suave golpe para obtener una respuesta háptica. El sensor no puede decirle al dron hacia dónde ir; por ejemplo, el sensor no puede decir "izquierda" o "adelante". Cuando el estudiante que finge ser el dron escuche la palabra clave o el sonido o sienta el golpe, sabrá que debe detenerse y tomar una dirección diferente. Los equipos deben decidir cuál será la palabra o el sonido antes de comenzar el juego.
- Cuando el educador modela esto para la clase, el educador debe ser el dron, y los estudiantes deben ser el sensor.
- Una vez que los estudiantes estén emparejados, pida a cada pareja que decida:
	- Quién será el zángano la primera vez que atraviese el laberinto.
	- Qué palabra o sonido o toque utilizará el sensor para dirigir el dron.
- Recuerde a los estudiantes que deben mantener el laberinto boca abajo en el escritorio.
- Haga que los drones se sienten y se pongan la venda en los ojos. Por razones de seguridad, la persona con los ojos vendados debe permanecer sentada en todo momento. Haga que cada sensor coloque un utensilio de escritura en la mano del dron.
- Cuando todos los estudiantes estén emparejados y preparados, haga que cada sensor dé la vuelta al laberinto y coloque la mano del otro estudiante (dron), sosteniendo el utensilio de escritura, al principio del laberinto.
- Haga que todos comiencen al mismo tiempo.
	- Cuando el educador inicie el juego, los drones moverán sus utensilios de escritura en la dirección que crean que deben ir para avanzar por el laberinto.
	- Los sensores utilizarán la palabra, el sonido o el golpe que se haya decidido antes de empezar para que los drones sepan cuándo van en la dirección equivocada o cuándo van a chocar con la pared del laberinto.
- Dé a los estudiantes un límite de tiempo de aproximadamente 2 a 3 minutos. Cuando se acabe el tiempo, pida a los estudiantes que pongan sus laberintos boca abajo.
- Pida a los miembros del equipo que cambien los roles.
	- Haga que el nuevo dron se siente y se ponga la venda.
- Haga que el nuevo sensor coloque el utensilio de escritura en la mano del dron. Por razones de seguridad, la persona con los ojos vendados debe permanecer sentada en todo momento.
- Cuando todos en la habitación estén listos, haga que los sensores den vuelta el laberinto y coloquen la mano del dron, que sostiene el utensilio de escritura, en el lugar del laberinto donde lo dejó el dron anterior.
- Haga que todos empiecen al mismo tiempo para intentar recorrer el laberinto.
- Después de otros 2 o 3 minutos, haga que los drones dejen los utensilios de escritura y se quiten las vendas.
- Identifique qué equipo fue capaz de llegar más lejos en el laberinto (o más rápido).
- Discuta las siguientes preguntas con todo el grupo:
	- ¿Qué tan difícil fue esta actividad? ¿Qué fue lo más difícil?
	- ¿Habría sido más fácil decirle al dron a dónde ir en lugar de a dónde no ir?
	- ¿Hubo alguna estrategia que utilizaron para hacerlo más fácil? ¿Cuáles fueron?
- Pida a los estudiantes que trabajen en parejas o equipos para responder a estas preguntas a partir de sus propias experiencias y conocimientos:
	- ¿Qué es un sensor?
	- ¿Qué cosas cotidianas tienen sensores?
	- ¿Cómo pueden los sensores facilitarle la vida?
	- ¿Hay formas en que los sensores pueden hacer la vida más difícil?
- Discuta las preguntas con todo el grupo. No corrija las respuestas; acepte todas las respuestas y haga saber a los estudiantes que revisarán sus respuestas más adelante en la actividad. Después de aprender más sobre los sensores, los estudiantes volverán a estas preguntas para ver si sus respuestas han cambiado.

### **Explorar**

- Comparta con los estudiantes el video "Cómo impactan los Sistemas de Aeronaves No Tripuladas en el futuro". <https://youtu.be/FfC4G45-CbQ>
- Formule a los estudiantes las siguientes preguntas para que reflexionen sobre los sensores.
	- ¿Cómo funcionan los drones sin tripulación sin chocar con las cosas?
	- ¿Cómo podrían los drones sin tripulación localizar los incendios?
	- Si los drones no tienen tripulación, ¿cómo pueden hacer entregas?
	- $i$ Qué tipo de sensores o equipos necesitarían los drones de reparto para completar su(s) tarea(s)?
	- ¿De qué otras formas imaginas que los drones ayudarán en el futuro?
		- Es posible que los estudiantes no sean capaces de responder a esto todavía, dependiendo de su exposición a los drones. Vuelve a plantear esta pregunta hacia el final de la actividad para ver si tienen algo más que añadir a sus respuestas.
- Pida a los estudiantes que exploren el sitio web "NASA Home & City."<https://homeandcity.nasa.gov/>
	- Recuerde a los estudiantes que deben hacer clic en cada icono de "Más información", ver los videos cortos y, a continuación, desplazarse hacia abajo para hacer clic en "Leer más en *Spinoff*".
	- Mientras exploran, pida a los estudiantes que creen un organizador gráfico que:
		- Identifique entre cinco y ocho objetos que contengan sensores.
		- Tenga en cuenta qué tipo de sensor contiene cada objeto.
		- Explique cómo ese sensor ha sido utilizado por la NASA. Por ejemplo, hay un sensor de temperatura en la cafetera de precisión que se adaptó de la tecnología utilizada en los vehículos terrestres no tripulados Mobile Autonomous eXplorer (MAX) 5A de la NASA.<https://homeandcity.nasa.gov/nasa/kitchen/151/precision-coffee-maker>
- Pida a los estudiantes que compartan algunos de los objetos que pusieron en sus organizadores gráficos y que discutan qué son los objetos, los tipos de sensores que contienen y la utilidad del sensor.
- Comparta con los estudiantes ejemplos de sensores simples o casos de sensores en el aula. Algunos ejemplos podrían ser un detector de humo, luces activadas por un sensor de movimiento o un sensor de infrarrojos en un televisor.
- Pida a los estudiantes que hagan una búsqueda general en Internet sobre "pequeños sensores electrónicos". Esto dará a los estudiantes una visión más amplia de los tipos de sensores que existen. Limite la búsqueda a unos pocos minutos y luego haga que los estudiantes compartan lo que han aprendido.

- Pida a los estudiantes que revisen sus respuestas a estas preguntas de la fase de participación:
	- ¿Qué cosas cotidianas tienen sensores?
	- ¿Cómo pueden los sensores facilitarle la vida?
	- ¿Hay formas en que los sensores pueden hacer la vida más difícil?
- Pregunte a los estudiantes si es necesario modificar alguna de sus respuestas. Fomente el debate natural a través de la curiosidad.

### **Explicar**

En esta fase, los estudiantes realizarán una investigación sobre el futuro del espacio aéreo y los tipos de sensores utilizados en los drones.

- Comparta con los estudiantes el video "¿Qué es AAM?[" https://youtu.be/Vu1VWEvgd24](https://youtu.be/Vu1VWEvgd24)
- Pida a los estudiantes que vean el video por segunda vez. Asegúrese de que tengan papel y un utensilio de escritura para tomar notas.
	- Pida a los estudiantes que escriban los tipos de sensores, o el tipo de equipo que utiliza sensores, que reconocen en el video. Si los estudiantes no están seguros, pueden enumerar los tipos de sensores que creen que podría haber en la aeronave o que debería haber en ella.
- Después del video, discuta las siguientes preguntas:
	- ¿Cómo describirías la movilidad aérea avanzada (AAM)?
	- ¿Cómo se pueden usar los drones en el futuro?
	- ¿Qué sensores o equipos necesitarán los drones cuando no estén tripulados?
	- ¿Qué sensores o equipos reconociste en el video?
- A continuación, los estudiantes utilizarán los Enlaces de Investigación asignados por el educador para investigar sobre los drones y los tipos y funciones de los sensores (o equipos con sensores) que utilizan los drones.
	- Recuerde a los estudiantes que no es necesario que lean o vean todos los materiales de investigación enumerados, sino solo los que se les han asignado.
	- Los estudiantes pueden trabajar en grupos o hacer un rompecabezas con esta actividad.
	- Como adaptación, los estudiantes que leen a un nivel más bajo pueden ver los videos o ser emparejados con estudiantes que leen a un nivel más alto.
	- Recuerde a todos los estudiantes que puede ser necesario leer o ver los materiales más de una vez para una mejor comprensión.
- La información debe organizarse en un organizador gráfico.
	- ¿Cuál es el nombre del sensor, programa o equipo?
		- ¿Para qué sirve?
		- ¿Cómo funciona?
- Algunos de los artículos de la lista de enlaces de investigación pueden ser largos o estar escritos por encima del nivel de grado. Enseñe a los estudiantes a revisar los artículos utilizando la función "Buscar" (Control + F) para localizar el término que están buscando.
- Cuando los estudiantes hayan terminado su investigación, pídales que se reagrupen y compartan lo que han aprendido.
- Vuelva a revisar esta pregunta de la fase Explorar: "¿De qué otras formas imaginas que los drones ayudarán en el futuro?" Pregunte a los estudiantes si se les ocurren más ideas ahora que han investigado un poco.

### **Profundizar**

Pida a los estudiantes que imaginen soluciones innovadoras a problemas reales, pequeños o grandes, a los que se enfrenta su comunidad local. Tal vez se enfrenten a este problema en sus propias vidas, o tal vez sepan de otros que se enfrentan a este problema. Pida a los estudiantes que muestren cómo podrían resolver este problema diseñando un sensor, ya sea utilizando materiales domésticos o kits de electrónica. En Internet se pueden encontrar kits de electrónica que integran tanto sensores sencillos como más complejos a distintos precios.

• Pida a los estudiantes que trabajen individualmente o en equipos para hacer una lluvia de ideas y diseñar un plan que tenga en cuenta estas cuestiones:

- ¿Cuál es el problema?
- ¿Cuál es la solución al problema?
- ¿Cómo ayudará el sensor a resolver el problema?
- ¿Cuál es el tipo de sensor?
- ¿Cómo funciona el sensor?
- ¿Dónde más podría usarse este sensor?
	- ¿Se puede usar en una aeronave, vehículo o solo? Recuerde a los estudiantes que los inventos o productos suelen ser igual de útiles, o incluso más, en otras aplicaciones posteriores. Los *spinoff* de la NASA son un buen ejemplo de ello.
- ¿Quién o qué se beneficiará de ello?
- Después de que los estudiantes creen un plan para su sensor de resolución de problemas, pídeles que compartan sus ideas con todo el grupo o con otro equipo y que reciban comentarios sobre su diseño. Pídales que usen los comentarios para hacer mejoras.

### **Evaluación**

Pida a los estudiantes que compartan sus ideas de una de las siguientes maneras. Recuérdeles que incluyan también una descripción escrita de su sensor y del papel que desempeña en la solución del problema (250 palabras o menos). Los estudiantes pueden mostrar su trabajo a través de presentaciones virtuales, en línea o "en la vida real", paseos por la galería o exposiciones.

- Construya y pruebe el sensor real.
- Grabe un breve video o anuncio (de 1 minuto) sobre el sensor y el papel que desempeña en la solución del problema.
- Ilustre una historieta que describa el sensor y el papel que desempeña en la solución del problema.
- Dibuje o pinte un cuadro detallado del sensor y el papel que desempeña en la solución del problema.
- Construya o imprima en 3D un modelo del sensor.
- Escriba un ensayo o una historia sobre el diseño del sensor y el papel que desempeña en la solución del problema.
- Escriba y cante una canción (con una letra descriptiva) sobre el sensor y el papel que desempeña en la solución del problema.
- Cree una obra de arte digital de un sensor.
- Cree una representación artística del diseño de un sensor y el papel que desempeña en la solución del problema.
- Desarrolle una presentación entretenida sobre un sensor y el papel que desempeña en la solución del problema.
- Cree una patente simulada del diseño de un sensor, incluyendo descripciones detalladas sobre cómo fabricarlo.

# **Evaluación**

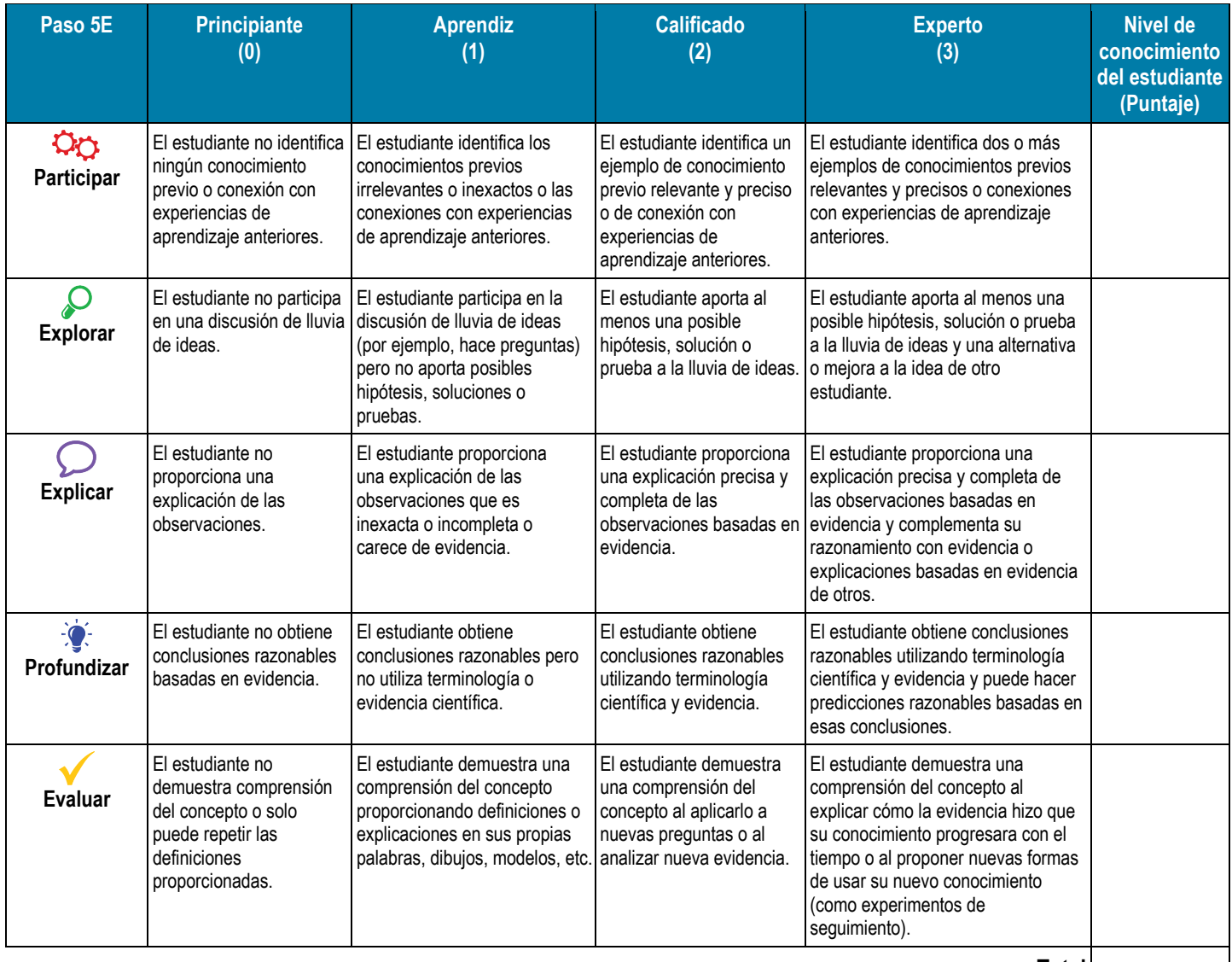

**Total**

# **Referencia**

Rover Races Activity.<https://www.nasa.gov/stem-ed-resources/rover-races-activity.html>

# **Ampliaciones**

- ¿Cómo medirías la Luna?<https://www.nasa.gov/centers/glenn/stem/make-it-nasa/content-modules/>
- Para los estudiantes de nivel superior o las clases de tecnología, los estudiantes pueden elaborar una encuesta para la comunidad antes de crear el sensor. La encuesta puede servir para guiar a los estudiantes en la creación de los mejores sensores para ayudar a beneficiar a la comunidad.
- Una vez compartidas las presentaciones, los estudiantes pueden elegir los sensores que más beneficien a la comunidad. Si el tiempo lo permite, los estudiantes pueden modificar el sensor elegido para ayudar a la comunidad.
- Anime a los estudiantes a encontrar problemas en diferentes regiones del mundo que podrían resolverse con sensores. Por ejemplo, el Himalaya puede necesitar un sensor para detectar avalanchas. En Hawái hay actividad volcánica y tsunamis. Otros países son ricos en agricultura. Los sensores podrían controlar los niveles hormonales de las vacas para indicar a los ganaderos el mejor momento para ordeñarlas. Coloque a los estudiantes en grupos para que investiguen los sensores y sus posibles usos en otras áreas geográficas.

# **Contexto de la NASA**

### **¿Qué son los sensores?**

Los seres humanos recogen información sobre el mundo que les rodea a través de sus órganos sensoriales: ojos, oídos, nariz, lengua y piel. La tecnología que creamos, como los robots y los vehículos aéreos no tripulados (UAV, comúnmente denominados "drones"), utiliza sensores de forma muy parecida. Cualquier cosa que tenga una reacción consistente (a veces llamada *salida*) a una situación dada (también llamada *estímulo* o *entrada*) puede funcionar como un sensor. Por ejemplo, la sustancia química que hace que las coles rojas sean rojas es un excelente sensor de pH, ya que adquiere distintos tonos de rojo o azul en respuesta a la acidez o alcalinidad del líquido en el que se encuentra. Muchos sensores actúan como *transductores*, lo que se define como cualquier cosa que convierte la energía de una forma a otra. Por ejemplo, un ratón de computadora convierte la energía mecánica del movimiento en energía eléctrica que la computadora puede procesar. Un sensor es *digital* si solo puede estar encendido o apagado, como un interruptor de luz tradicional; un sensor es analógico si puede estar parcialmente encendido, como un dial de volumen. Al igual que los ojos y los oídos perciben la luz o el sonido, pero no ambos, ningún sensor puede detectarlo todo. Una simple cuerda con unos cascabeles atados es un excelente detector de movimiento, por ejemplo. Si pegara ese sensor artesanal en una puerta, sabría sin duda cuando alguien la abre. Sin embargo, ese sensor no le diría quién había abierto la puerta.

Aunque los avances en el aprendizaje automático están ayudando a los drones a percibir el mundo de forma más parecida a los humanos, estos sensores han sido históricamente muy especializados. En lugar de apuntar una cámara a un objeto y hacer que el ordenador conectado a ella determine "eso es un limón", un robot muy básico podría tener un sensor para detectar el color amarillo, un segundo sensor para detectar el olor de la sustancia química limoneno y un tercer sensor para asegurarse de que el objeto en cuestión tiene el tamaño y la forma adecuados. A medida que aumenta la complejidad de una tarea, también debe aumentar el número, la variedad y la complejidad de los sensores. El vuelo es una tarea muy compleja, por lo que un dron puede tener un altímetro para medir la altura del suelo, un barómetro para detectar las condiciones meteorológicas locales y una brújula para detectar el rumbo o la dirección, por nombrar algunos.

### **Sensores en la NASA**

En la NASA, se utilizan conceptos de física e ingeniería para desarrollar sensores con una gran variedad de usos y aplicaciones. El Observatorio Estratosférico de Astronomía Infrarroja (SOFIA) es una aeronave especial con un telescopio especial e instrumentos a bordo que permiten a los humanos ver cosas en el espacio que nuestros ojos no pueden ver. SOFIA está diseñado para observar el universo infrarrojo. Muchos objetos del espacio emiten casi toda su energía en longitudes de onda infrarrojas y suelen ser invisibles cuando se observan con luz visible.

El dron Ikhana de la NASA participó en las misiones contra incendios de los Estados Occidentales de 2007 a 2009. A través de estos vuelos, Ikhana demostró una mejor capacidad de imagen y mapeo de los incendios forestales. El Centro de Investigación Ames de la NASA en Moffett Field (California) desarrolló el sofisticado sensor de Ikhana y el equipo de comunicación de datos en tiempo real, el Sensor Modular Autónomo

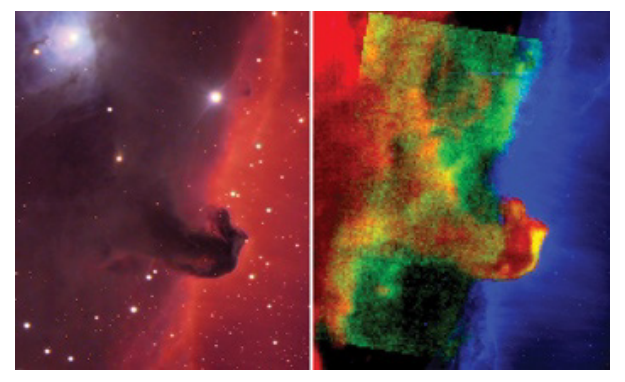

Imágenes de la nebulosa Cabeza de Caballo tomadas por la aeronave SOFIA de la NASA. Imagen visible (izquierda) e imagen infrarroja (derecha). El polvo que forma la Cabeza de Caballo bloquea la luz visible pero brilla en el infrarrojo. (NASA/Dylan O'Donnell (izquierda); NASA/SOFIA/J. Bally et al. (derecha))

(AMS). Durante las Misiones de Incendios, el AMS fue capaz de observar a través del humo espeso y la niebla para registrar los puntos calientes y la progresión de los incendios forestales durante un largo periodo. Los datos recogidos se superpusieron a los mapas de Google Earth y se enviaron en tiempo casi real al Centro Interagencial de Incendios de Boise (Idaho). En la imagen de abajo a la derecha, el color amarillo representa las zonas de incendio activas para ayudar a los comandantes de incidentes a asignar los recursos de lucha contra el fuego.

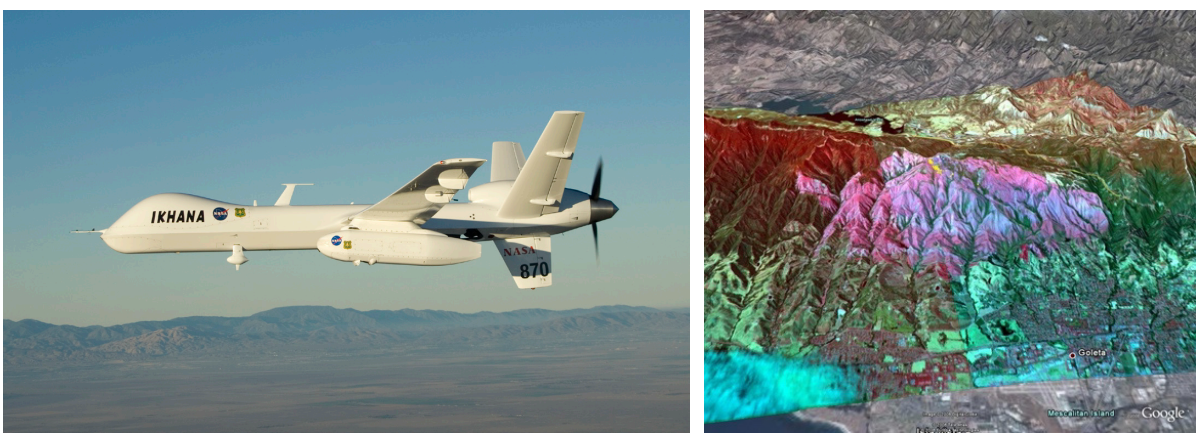

 (Izquierda) Con su cápsula de sensores bajo el ala izquierda, el dron Ikhana de la NASA sobrevuela California durante la Misión contra incendios de los Estados Occidentales. (NASA/Jim Ross) (Derecha) Esta imagen del American River Complex fue tomada por el escáner de incendios forestales del Sistema Modular Autónomo de Ikhana en 2008. Esta imagen proporciona información sobre el incendio, el tipo de vegetación y las zonas quemadas. (Google)

## **El espacio aéreo del futuro**

La NASA está preparando un nuevo futuro para el transporte aéreo. Este nuevo futuro, en el que tanto las personas como los paquetes tomarán el aire, se llama Movilidad Aérea Avanzada, o AAM. La visión de la NASA para la AAM es desarrollar un sistema de transporte aéreo seguro, accesible, automatizado y asequible que permita a los pasajeros y a la carga viajar a demanda en aeronaves innovadoras, a través de la ciudad, entre ciudades vecinas o a otros lugares a los que normalmente se accede en coche.

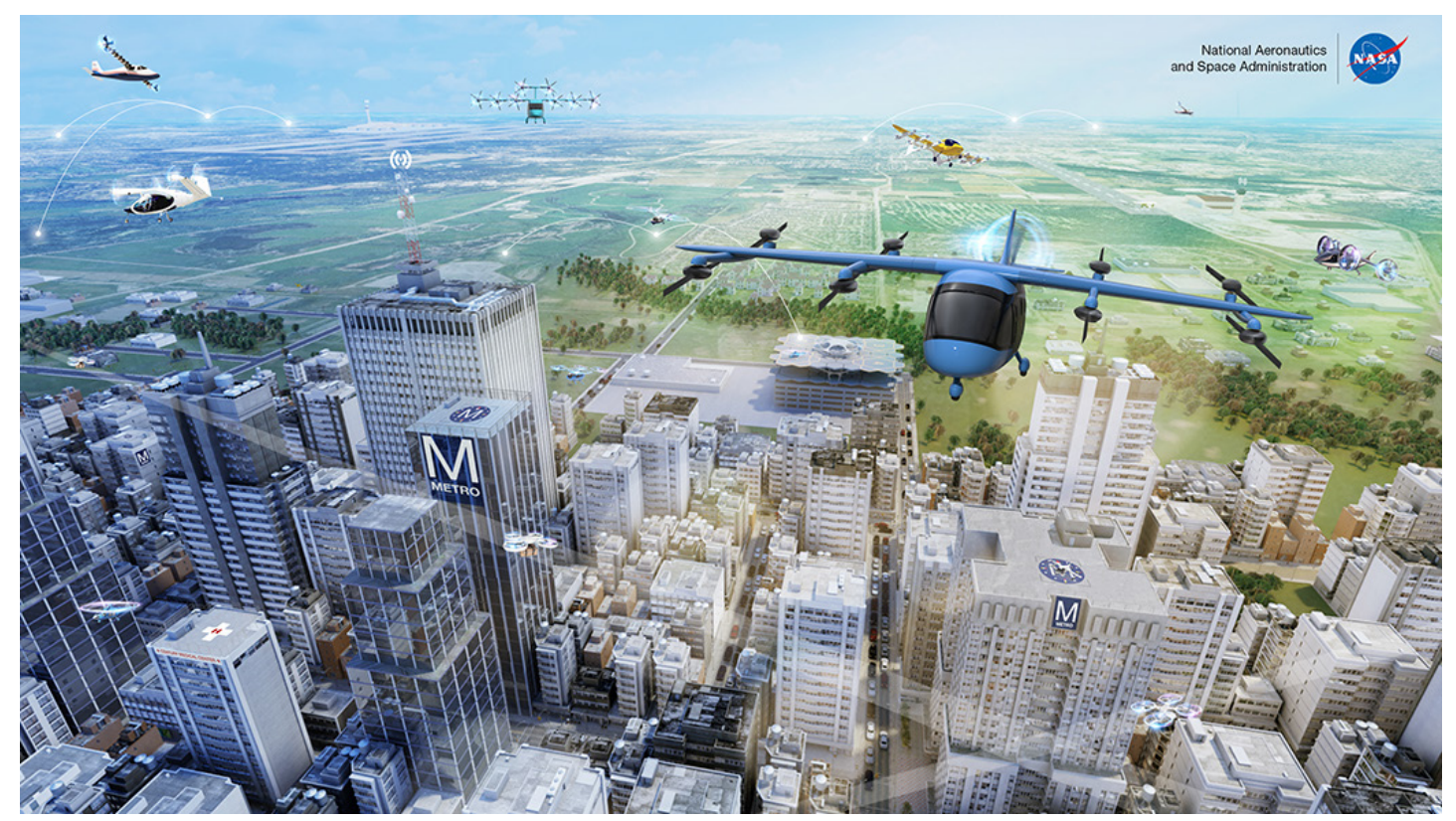

El futuro de la aviación dependerá de los sensores para navegar por el espacio aéreo. En comparación con los aviones y helicópteros tradicionales, las aeronaves que volarán en este nuevo espacio aéreo suelen ser de menor tamaño, y muchas de estas aeronaves vuelan solas, o son autónomas. Son muchos los beneficios potenciales y los retos de la nueva tecnología de detección, y la NASA quiere garantizar que el mercado sea sostenible, seguro y protegido. Estos drones se utilizarán como taxis aéreos y vehículos de entrega de paquetes, darán respuesta a emergencias, llevarán a cabo misiones de rescate y lanzamientos médicos, realizarán fotografías aéreas y mucho más.

El mapeo y monitoreo son dos áreas en las que la NASA y otros investigadores de la AAM están trabajando para desarrollar sistemas nuevos y más sofisticados. La presencia de personas, edificios y otros obstáculos a baja altura hace poco realista el seguimiento o control continuo de estas aeronaves mediante tecnología de radar o satélite. En cambio, estas pequeñas aeronaves utilizarán sensores a bordo para controlar las condiciones de vuelo y garantizar la seguridad. También será importante mapear el cielo a 400 pies y por debajo. La creación de una hoja de ruta digital en 3D del cielo mejorará el software de navegación y hará más seguro el vuelo. La seguridad también se verá reforzada por programas como *Safeguard*, creado con tecnología desarrollada por la NASA. *Safeguard* puede evitar que los drones se desplacen fuera de sus rutas de vuelo programadas estableciendo una geocerca, una valla invisible alrededor de un área específica.

# **Enlaces de investigación**

## **Artículos**

- Movilidad aérea avanzada para la salud (nivel de lectura: medio)
	- <https://www.nasa.gov/centers/armstrong/features/aam-for-healthcare.html>
- Los vuelos de drones de observación de volcanes abren la puerta a la vigilancia rutinaria de los peligros (nivel de lectura: difícil) <https://www.nasa.gov/feature/ames/volcano-observing-drone-flights-open-door-to-routine-hazard-monitoring>
- Construir los futuros taxis aéreos para ver a través de la niebla (nivel de lectura: medio) <https://www.nasa.gov/feature/ames/building-future-air-taxis-to-see-through-the-fog>
- Los vuelos ayudan a "enseñar" a los drones a navegar por el mundo (nivel de lectura: medio) <https://www.nasa.gov/image-feature/ames/flights-help-teach-drones-to-navigate-the-world>
- Movilidad aérea avanzada para emergencias (nivel de lectura: medio) <https://www.nasa.gov/centers/armstrong/features/aam-for-emergencies.html>
- Sensores químicos (nivel de lectura: medio)[. https://www1.grc.nasa.gov/research-and-engineering/chemical-sensors/](https://www1.grc.nasa.gov/research-and-engineering/chemical-sensors/)
- Vehículo aéreo no tripulado de gran altitud para vigilar los parámetros meteorológicos (nivel de lectura: medio) <https://technology.nasa.gov/patent/LAR-TOPS-281>
- Ojos de águila en cielos traicioneros (nivel de lectura: medio)[. https://spinoff.nasa.gov/eagle-eyes-in-treacherous-skies](https://spinoff.nasa.gov/eagle-eyes-in-treacherous-skies)
- Los sensores detectan las condiciones de hielo para ayudar a proteger los aviones (nivel de lectura: medio) <https://www.nasa.gov/content/sensors-detect-icing-conditions-to-help-protect-airplanes>
- La NASA y la industria completan la tercera fase de pruebas de vuelo del Sistemas de Aeronaves No Tripuladas (nivel de lectura: difícil)

[https://www.nasa.gov/centers/armstrong/features/detect\\_and\\_avoid.html](https://www.nasa.gov/centers/armstrong/features/detect_and_avoid.html)

- Taller sobre incendios forestales acelera las soluciones de la NASA para combatirlos (nivel de lectura: difícil) <https://www.nasa.gov/aeroresearch/wildfire-workshop-accelerates-nasa-firefighting-solutions>
- La NASA comienza las pruebas de vuelo en taxi aéreo con Joby (nivel de lectura: medio) <https://www.nasa.gov/press-release/nasa-begins-air-taxi-flight-testing-with-joby>

### **Videos**

Detectar y evitar (video).<https://youtu.be/XTrX88rZ9NM>

Sistema de detección de fibra óptica: una nueva tecnología para la medición (video)[. https://youtu.be/\\_CdULw4-j\\_o](https://youtu.be/_CdULw4-j_o)

¡Llueven drones! La NASA lanza 100 drones tan pequeños que caben en la mano (video)[. https://youtu.be/nS\\_iO8uNBMA](https://youtu.be/nS_iO8uNBMA) 

Sistema de salvaguarda de la NASA: una tecnología de red de seguridad garantizada para los Sistemas de Aeronaves No Tripuladas (video)[. https://youtu.be/0Kc01cV7vCU](https://youtu.be/0Kc01cV7vCU)

Esfuerzos de investigación y gestión de Sistemas de Aeronaves No Tripuladas de la NASA (video).<https://youtu.be/7IJfez-ZuRM> Sistemas de Aeronaves No Tripuladas Orión e Ikhana (video)[. https://youtu.be/ihAlsdZgtZE](https://youtu.be/ihAlsdZgtZE)

La serie de pruebas de vuelo ofrece una hoja de ruta para los Sistemas de Aeronaves No Tripuladas (video). <https://youtu.be/cF2S81xmGr0>

El sistema de gestión del tráfico de drones de la NASA completa las pruebas finales (video). https://youtu.be/jls\_fWFjUA4

La NASA apoya el desarrollo y las pruebas de movilidad aérea avanzada (video)[. https://youtu.be/iBsgqNFM\\_XU](https://youtu.be/iBsgqNFM_XU)

El LA-8, el nuevo banco de pruebas eVTOL de la NASA (video). [https://youtu.be/-Z\\_r6GgK7M4](https://youtu.be/-Z_r6GgK7M4)

Libro de jugadas de movilidad aérea avanzada de la NASA: automatización (video).<https://youtu.be/bXY5sxT3J0Y>

Libro de jugadas de movilidad aérea avanzada de la NASA: respuesta de emergencia (video).<https://youtu.be/iVKN8p2ElU4>

Libro de jugadas de movilidad aérea avanzada de la NASA: salud (video).<https://youtu.be/oGdiLPOYgcY>

Libro de jugadas de movilidad aérea avanzada de la NASA: vertipuertos (video)[. https://youtu.be/JDZUhHvo4bg](https://youtu.be/JDZUhHvo4bg)

# **Tu desafío**

En esta actividad, comprenderás mejor los tipos de sensores instalados en los drones, cómo funcionan los sensores, las ventajas y limitaciones de los mismos y cómo los sensores de un dron pueden aportar beneficios a la sociedad al tiempo que mejoran las características de seguridad para compartir el espacio aéreo con otras aeronaves. Imaginarás soluciones innovadoras a los problemas del mundo real a los que se enfrentan tu comunidad local y demostrarán cómo podrían resolverse esos problemas mediante el diseño de un sensor.

# **Participar**

Para empezar a aprender más sobre los sensores y los drones, participarás en una breve actividad en la que tú y un compañero de equipo simularán ser un sensor o un dron. La idea del juego es mostrar cómo los sensores proporcionan información sobre una zona cercana sin proporcionar realmente información sobre dónde ir.

En este juego, el sensor (la persona que **no** tiene los ojos vendados) proporciona al dron (la persona **con** los ojos vendados) información sobre el laberinto a través de la retroalimentación (sonido o toque) cuando el dron se acerca a una pared. Mediante ensayo y error, el dron (estudiante con los ojos vendados) tratará de navegar por el laberinto STEM (proporcionado por el instructor) utilizando un utensilio de escritura. El estudiante que actúa como dron no debe ver los laberintos antes de la actividad.

- Dos estudiantes trabajarán en equipo. El estudiante que tenga los ojos vendados será el dron sin tripulación, y el estudiante que no tenga los ojos vendados será el sensor.
	- El trabajo del dron con los ojos vendados consiste en recorrer el laberinto con un utensilio de escritura.
	- La función del sensor es indicar al dron cuando choca con una pared, está a punto de chocar con ella o va en dirección contraria. Esto se hará diciendo una palabra o emitiendo un sonido; por ejemplo, el sensor puede decir "no" o "bip", o incluso dar un suave golpe al dron. El sensor no puede decirle al dron hacia dónde ir; por ejemplo, el sensor no puede decir "izquierda" o "adelante". Cuando el estudiante que finge ser el dron escuche la palabra clave o el sonido o sienta el golpe, sabrá que debe detenerse y tomar una dirección diferente.
- El instructor mostrará primero cómo funciona el juego. Asegúrate de prestar atención y hacer preguntas.
- Cuando estén emparejados en equipos, decidan
	- Quién será el zángano la primera vez que atraviese el laberinto.
		- Qué palabra o sonido o toque utilizará el sensor para dirigir el dron.
- Mantén el laberinto boca abajo en el escritorio. No mires el laberinto antes de empezar la actividad.

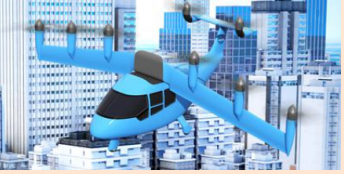

 Los gobiernos locales preparan sus planes de transporte para incluir esta nueva forma de viaje aéreo conocida como movilidad aérea avanzada (AAM).

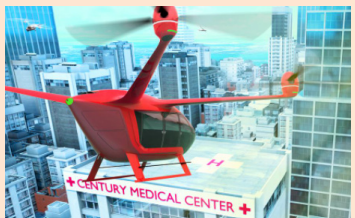

En el futuro, la AAM podría utilizarse en operaciones sanitarias en forma de ambulancias aéreas o de entrega de suministros médicos.

### **Esquina Profesional**

*¡Queremos tu talento!* Muchas nuevas oportunidades esperan a nuestra próxima generación de exploradores. Los vehículos aéreos no tripulados (UAV), también llamados drones, afectarán a nuestra forma de trabajar, desplazarnos y vivir. Imagina lo increíble que sería dar un paseo en un dron hasta la casa de un amigo, o que te entregaran tu bocadillo favorito a medianoche en tu casa.

¿Qué tipo de nuevas oportunidades profesionales te esperan y cómo puedes prepararte? Al igual que las tecnologías innovadoras de la NASA están cambiando rápidamente nuestro mundo actual, también lo están haciendo las carreras que serán necesarias para construir los avances técnicos del mañana.

#### Más información:

[https://www.youtube.com/watch?v=F](https://www.youtube.com/watch?v=FfC4G45-CbQ) fC4G45-CbQ

- El dron se sentará y se pondrá la venda en los ojos. Por motivos de seguridad, la persona con los ojos vendados permanecerá siempre sentada. El sensor pondrá el utensilio de escritura en la mano del dron.
- Cuando todos en la habitación estén listos para iniciar, el instructor dirá a los sensores que den vuelta el laberinto y coloquen la mano del dron, que sostiene el utensilio de escritura, al comienzo del laberinto.
- El instructor dará una señal para que todos comiencen.
	- Cuando el instructor inicie el juego, los estudiantes que simular ser los drones moverán sus utensilios de escritura en la dirección que crean que deben ir para avanzar por el laberinto.
	- Los sensores utilizarán la palabra, el sonido o el golpe que se haya decidido antes de empezar para que los drones sepan cuándo van en la dirección equivocada o cuándo van a chocar con la pared del laberinto.
- El instructor establecerá un límite de tiempo de aproximadamente 2 a 3 minutos. Cuando se acabe el tiempo, pon el laberinto boca abajo.
- Los compañeros de equipo cambiarán ahora los roles. El dron se convierte en el sensor, y el sensor se convierte en el dron.
	- Los drones se sentarán y se pondrán las vendas. Por motivos de seguridad, los estudiantes con los ojos vendados permanecerán siempre sentados.
	- Los sensores colocarán el utensilio de escritura en la mano del dron.
- Cuando todos en la habitación estén listos, los estudiantes que simulan ser el sensor darán al laberinto y colocarán la mano del dron, que sostiene el utensilio de escritura, en el lugar del laberinto donde lo dejó el dron anterior.
- A la señal del instructor, todos comenzarán al mismo tiempo a intentar navegar con sus drones por el laberinto.
- Después de otros 2 o 3 minutos, el instructor señalará el final del juego. Todos los drones deben soltar sus utensilios de escritura y quitarse las vendas de los ojos.
- Su instructor identificará qué equipo fue capaz de llegar más lejos en el laberinto (o más rápido).
- Prepárate para discutir las siguientes preguntas con todo el grupo:
	- ¿Qué tan difícil fue la actividad? ¿Qué fue lo más difícil?
	- ¿Habría sido más fácil decirle al dron a dónde ir en lugar de a dónde no ir?
	- ¿Hubo alguna estrategia que utilizaron para hacerlo más fácil? ¿Cuáles fueron?
- A partir de sus propias experiencias y conocimientos, responda a estas preguntas y luego prepárese para discutirlas con todo el grupo:
	- ¿Qué es un sensor?
	- ¿Qué cosas cotidianas tienen sensores incorporados?
	- ¿Cómo pueden los sensores facilitarle la vida?
	- ¿Hay formas en que los sensores pueden hacer la vida más difícil?

# **Explorar**

- Mire el video "Cómo impactan los Sistemas de Aeronaves No Tripuladas en el futuro".<https://youtu.be/FfC4G45-CbQ>
- Responde las siguientes preguntas:
	- ¿Cómo funcionan los drones sin tripulación sin chocar con las cosas?
	- ¿Cómo podrían los drones sin tripulación localizar los incendios?
	- Si los drones no tienen tripulación, ¿cómo pueden hacer entregas?
	- $i$ Qué tipo de sensores o equipos necesitarían los drones de reparto para completar su(s) tarea(s)?
	- ¿De qué otras formas imaginas que los drones ayudarán en el futuro? (Puedes volver a visitar esta pregunta hacia el final de la actividad para ver si tienes más cosas que añadir a tus respuestas).
- Explora el sitio web "NASA Home & City". [https://homeandcity.nasa.gov/.](https://homeandcity.nasa.gov/)
- Mientras exploras, crea un organizador gráfico que
	- Identifique entre cinco y ocho objetos que contengan sensores.
	- Tenga en cuenta qué tipo de sensor contiene cada objeto.
- Explique cómo ese sensor ha sido utilizado por la NASA. Por ejemplo, hay un sensor de temperatura en la cafetera de precisión que se adaptó de la tecnología utilizada en los vehículos terrestres no tripulados Mobile Autonomous eXplorer (MAX) 5A de la NASA.
- Asegúrate de hacer clic en el icono de "Más información", ver los videos cortos y desplazarte hacia abajo para hacer clic en "Leer más en *Spinoff*".
- Con todo el grupo, comparte algunos de los objetos que pusiste en tu organizador gráfico y discute qué son los objetos, los tipos de sensores que contienen y cómo es útil el sensor.
- Para obtener más ideas sobre los tipos de sensores, realiza una búsqueda general en Internet sobre "pequeños sensores electrónicos". Haz una lista de los sensores que encontraste.
- En este punto, revise estas tres preguntas de la fase de participación. Verifica si alguna de tus respuestas necesita ser modificada.
	- ¿Qué cosas cotidianas tienen sensores?
	- ¿Cómo pueden los sensores facilitarle la vida?
	- ¿Hay formas en que los sensores pueden hacer la vida más difícil?

# **Explicar**

En esta fase, investigarás el futuro del espacio aéreo y los tipos de sensores utilizados en los drones.

- Mire el video "¿Qué es AAM?"<https://youtu.be/Vu1VWEvgd24>
- Mira el video de nuevo. Asegúrate de tener papel y un utensilio de escritura para tomar notas.
	- Anota los tipos de sensores o el tipo de equipo que utiliza sensores que reconoces en el video. Si no está seguro, enumere los tipos de sensores que cree que podría haber en la aeronave o que debería haber en ella.
- Después del video, responde a las siguientes preguntas y prepárate para discutirlas con todo el grupo:
	- ¿Cómo describirías la movilidad aérea avanzada (AAM)?
	- ¿Cómo se pueden usar los drones en el futuro?
	- ¿Qué sensores o equipos necesitarán los drones cuando no estén tripulados?
	- ¿Qué sensores o equipos reconociste en el video?
- Tu docente asignará enlaces de investigación a cada grupo para investigar sobre los drones y los tipos y funciones de los sensores (o equipos con sensores) que utilizan los drones. No es necesario que leas o veas todo el material de la hoja de Enlaces de Investigación, sólo aquellos que tu docente te haya asignado. Puedes compartir la información que aprendas al final de esta fase.
	- Es posible que debas leer o ver los materiales más de una vez para una mejor comprensión.
- La información debe organizarse en un organizador gráfico. Incluye lo siguiente:
	- ¿Cuál es el nombre del sensor, programa o equipo?
	- ¿Para qué sirve?
	- ¿Cómo funciona?
- Algunos artículos pueden ser largos o estar escritos para un nivel superior a tu grado. No todos tienen que ser leídos de principio a fin. Encuentra la sección del artículo que tiene información sobre sensores o equipos que contienen sensores (por ejemplo, radar o infrarrojos).
- Reagrupa y comparte lo que aprendiste con todo el grupo.
- Vuelva a revisar esta pregunta de la fase Explorar: "¿De qué otras formas imaginas que los drones ayudarán en el futuro?" ¿Se te ocurren más ideas ahora que has investigado un poco?

# **Profundizar**

Imagina soluciones innovadoras para los problemas reales, pequeños o grandes, a los que se enfrenta tu comunidad local. Tal vez te enfrentes a este problema en tu propia vida, o tal vez conozcas a otras personas que se enfrentan a este problema. Muéstranos cómo podrías resolver este problema diseñando un sensor, ya sea utilizando materiales domésticos o kits electrónicos. En Internet se pueden encontrar kits de electrónica que integran tanto sensores sencillos como más complejos a distintos precios.

- Haz una lluvia de ideas y diseña un plan.
	- ¿Cuál es el problema?

- ¿Cuál es la solución al problema?
- ¿Cómo ayudará el sensor a resolver el problema?
- ¿Cuál es el tipo de sensor?
- ¿Cómo funciona el sensor?
- ¿Dónde más podría usarse este sensor?
	- ¿Se puede usar en una aeronave, vehículo o solo? Recuerde a los estudiantes que los inventos o productos suelen ser igual de útiles, o incluso más, en otras aplicaciones posteriores. Los *spinoff* de la NASA son un buen ejemplo de ello.
- ¿Quién o qué se beneficiará de ello?
- Después de crear un plan para tu sensor de resolución de problemas, comparte tus ideas con todo el grupo o con otro equipo y recibe comentarios sobre tu diseño. Utiliza los comentarios para realizar mejoras.

### **Evaluar**

Comparte tus ideas de una de las siguientes maneras. Incluye una descripción escrita de tu sensor y del papel que desempeña en la solución del problema. La descripción no debe tener más de 250 palabras. Puedes mostrar tu trabajo a través de presentaciones virtuales, en línea o "en la vida real", paseos por galerías o exhibiciones.

- Construya y pruebe el sensor real.
- Graba un breve video o anuncio (de 1 minuto) sobre tu sensor y el papel que desempeña en la solución del problema.
- Ilustra una historieta que describa tu sensor y el papel que desempeña en la solución del problema.
- Dibuja o pinta un cuadro detallado de tu sensor y el papel que desempeña en la solución del problema.
- Construye o imprime en 3D tu modelo del sensor.
- Escribe un ensayo o una historia sobre el diseño de tu sensor y el papel que desempeña en la solución del problema.
- Escribe y canta una canción (con una letra descriptiva) sobre tu sensor y el papel que desempeña en la solución del problema.
- Crea una obra de arte digital de tu sensor.
- Crea una representación artística de tu idea de sensor y el papel que desempeña en la solución del problema.
- Desarrolla una presentación entretenida sobre tu sensor y el papel que desempeña en la solución del problema.
- Crea una patente simulada del diseño de tu sensor, incluyendo descripciones detalladas sobre cómo fabricarlo.